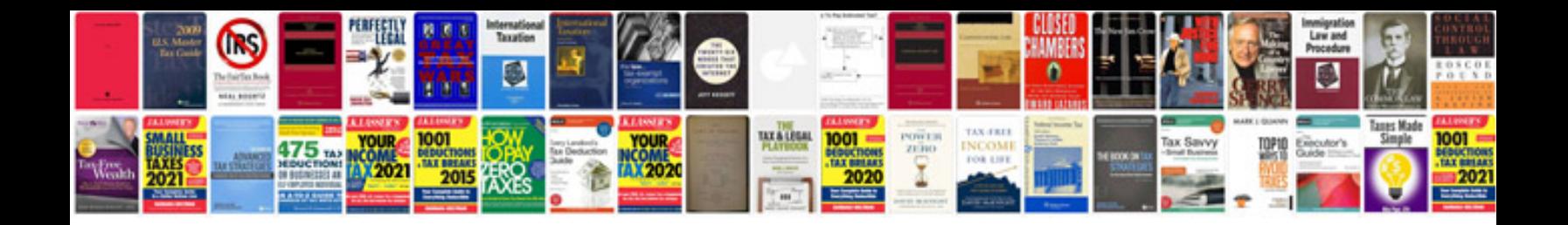

**The visual display of quantitative information free**

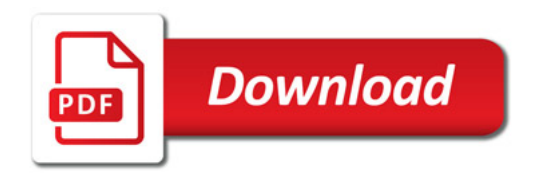

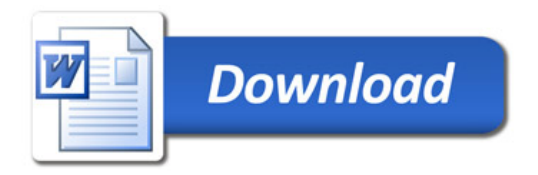